# «Fullstack» разработка

### Лекция 1

### Основы теории разметки. Введение в язык HTML

### **HTML**

**• HTML (HyperText Markup Language, Язык гипертекстовой разметки)** — язык, использующийся для разметки документов во Всемирной паутине.

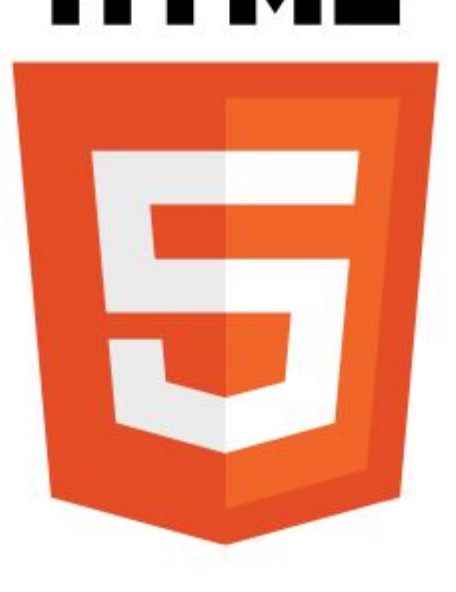

# **Веб-страница**

- Веб-страница отличается от обычного текста тем, что в ее коде фигурируют управляющие конструкции **разметки**, определяющие **логическую структуру**документа — так называемые **теги**. Теги заключены в угловые скобки.
- Документы веб-страниц, как правило имеют расширение \***.htm**, \***.html**.
- Специальная программа **браузер** отображает пользователю документ HTML в отформатированном виде.
- Главная страница имеет имя **index.html** или **index.htm**.

## **Пример веб-страницы**

```
<!DOCTYPE html>
\left\langle \text{html}\right\rangle<head>
     <meta charset="utf-8">
    <title>Привет, мир!</title>
  </head>
<body>
  <p>Это простейший текст абзаца для нашей первой web-
  страницы. </p>
\langle/body>
</html>
```
# **Элемент <!DOCTYPE>**

• Любой код разметки начинается с доктайпа. Этот элемент говорит браузеру, на каком языке разметки и его версии написан документ.

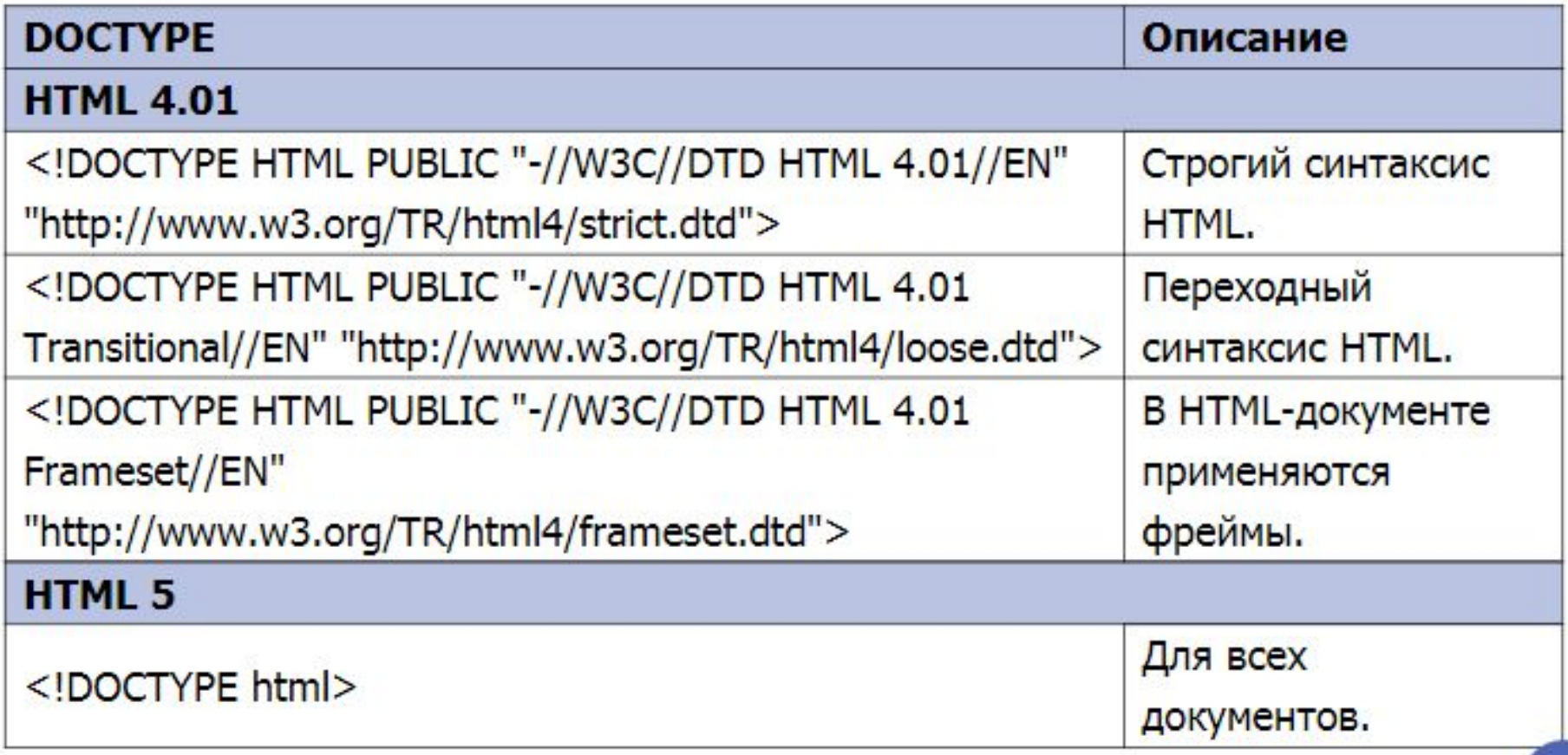

### Теги

Одиночные теги:

```
<rer aтрибут1="значение" атрибут2="значение">
```
Двойные теги:

<rer aтрибут1="значение" атрибут2="значение">...</тег>

### **Вложенность парных тегов**

Правильное вложение:

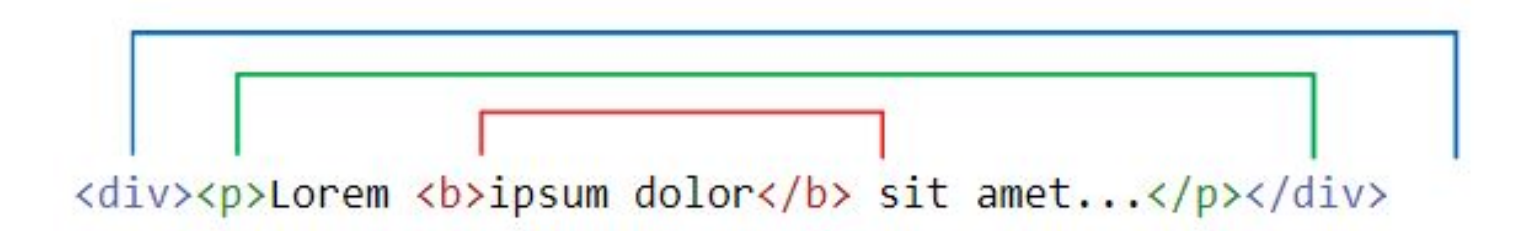

#### Неправильное вложение:

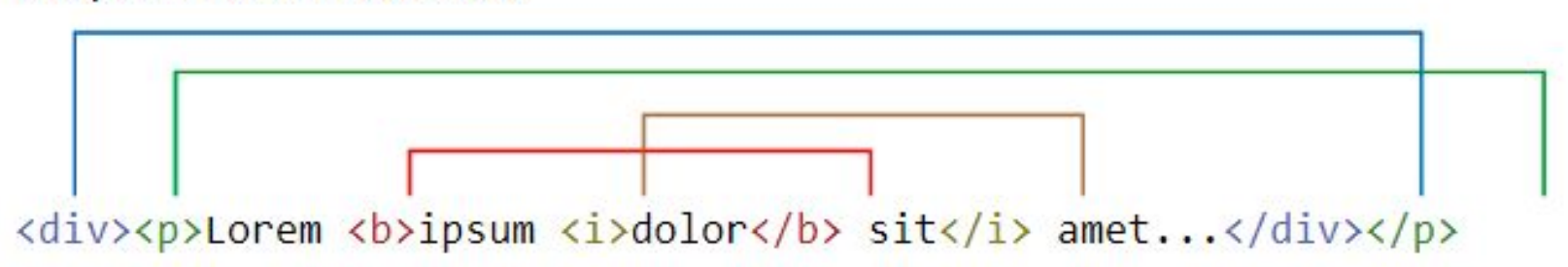

### **Типы тегов**

Условно теги делятся на следующие типы:

- Теги верхнего уровня;
- Теги заголовка документа;
- Блочные элементы;
- Строчные элементы;
- Списки;
- Таблицы;
- Формы.

### **Теги верхнего уровня**

<html>...</html> - все содержимое веб-страницы;

 $\langle head \rangle ... \langle head \rangle$  — заголовок документа, служебные элементы, мета-теги;

<body>...</body> - все остальное содержимое документа, которое требуется вывести на экран.

### Теги заголовка документа

Теги, располагающиеся внутри <head>:

<title>...</title> - отображает текст в заголовке окна браузера (или во вкладке);

Мета-теги:

<meta name="description" content="Все об HTML и создании сайтов">

<meta name="keywords" content="HTML, META, метатег, тег, поисковая система">

<meta http-equiv="content-type" content="text/html; charset=utf-8">

<meta charset="utf-8">

### Блочные элементы

- Блочные элементы характеризуются тем, что занимают всю доступную ширину. Высота элемента определяется его содержимым. Элемент всегда начинается с новой строки.
- <blockquote>...</blockquote> предназначен для выделения длинных цитат

внутри документа;

- <div>...</div> универсальный блочный контейнер;
- $\langle h1 \rangle ... \langle h1 \rangle$ ,  $\langle h6 \rangle ... \langle h6 \rangle$  выделение заголовков;
- <hr> рисует горизонтальную линию;
- $\langle p \rangle ... \langle p \rangle$  определяет параграф (абзац) документа;
- <pre>...</pre> предварительно форматированный текст.

## **Строчные элементы**

- Строчными называются такие элементы вебстраницы, которые являются непосредственной частью другого элемента, например, текстового абзаца.<br>• <a>...</a> — гиперссылка;
- 
- $$
- $\bullet$  <br> перенос строки;
- $\langle i \rangle ... \langle i \rangle$  выделение текста *курсивным* начертанием;
- $\langle s \rangle_{\ldots} \langle s \rangle$  зачеркнутый текст;
- <span>...</span> универсальный строчный элемент;
- <sub>...</sub> нижний индекс. Например: формула серной кислоты:  $H<sub>2</sub>SO<sub>4</sub>;$
- $\langle \text{sup}_{1} S_{11} S_{21} \rangle$  верхний индекс. Например: площадь равна 125 м<sup>2</sup>.

### **Заголовки**

<!DOCTYPE html>  $\left\langle \text{html}\right\rangle$  $<$ head $>$ <meta charset="utf-8"> <title>Заголовки в тексте</title>  $\langle$ /head> <body>  $\langle h1 \rangle$ Заголовок первого уровня $\langle h1 \rangle$ <h2>Заголовок второго уровня</h2> <h3>Заголовок третьего уровня</h3> <h4>Заголовок четвертого уровня</h4> <h5>Заголовок пятого уровня</h5> <h6>Заголовок шестого уровня</h6>  $\langle /$ body>  $\langle$ /html>

# Заголовки (результат)

Заголовок первого уровня

Заголовок второго уровня

Заголовок третьего уровня

Заголовок четвертого уровня

Заголовок пятого уровня

Заголовок шестого уровня

### **Абзацы**

```
<!DOCTYPE html>
\left\langle \text{htm} \right\rangle<head>
    \langlemeta charset="utf-8">
    <title>Применение абзацев</title>
  \langle/head>
<body>
  <p>В одних садах цветет миндаль, в других метет метель.</p>
  \langle p \rangleВ одних краях еще февраль, в других - уже апрель.\langle p \rangle<p>Проходит время, вечный счет: год за год, век за век...</p>
  <p>Во всем - его неспешный ход, его кромешный бег.</p>
  <p>В году на радость и печаль по двадцать пять недель.</p>
  <p>Мне двадцать пять недель февраль, и двадцать пять - апрель.</p>
  <p>По двадцать пять недель в туман уходит счет векам.</p>
  <p>Летит мой звонкий балаган куда-то к облакам.</p>
  <p><i>M. Щербаков</i></p>
</body>
\langle/html>
```
# Абзацы (результат)

В одних садах цветёт миндаль, в других метёт метель.

В одних краях ещё февраль, в других - уже апрель.

Проходит время, вечный счёт: год за год, век за век...

Во всём - его неспешный ход, его кромешный бег.

В году на радость и печаль по двадцать пять недель.

Мне двадцать пять недель февраль, и двадцать пять — апрель.

По двадцать пять недель в туман уходит счёт векам.

Летит мой звонкий балаган куда-то к облакам.

М. Щербаков

### **Абзацы**

```
<!DOCTYPE html>
\left\langle \text{htm} \right\rangle<head><sub>me</sub>ta character='utf-8"</sub>
    <title>Применение абзацев</title>
  \langle/head>
<body>
  <p>В одних садах цветет миндаль, в других метет метель.<br>
  В одних краях еще февраль, в других - уже апрель. <br>
  Проходит время, вечный счет: год за год, век за век...<br>
  Во всем - его неспешный ход, его кромешный бег.<br>
  В году на радость и печаль по двадцать пять недель.<br>
  Мне двадцать пять недель февраль, и двадцать пять - апрель.<br>
  По двадцать пять недель в туман уходит счет векам. <br>
  Летит мой звонкий балаган куда-то к облакам.<br>
  \langle i \rangleM. Щербаков\langle i \rangle\langle/body>
\langle/html>
```
# **Абзацы (результат)**

В одних садах цветёт миндаль, в других метёт метель. В одних краях ещё февраль, в других - уже апрель. Проходит время, вечный счёт: год за год, век за век... Во всём - его неспешный ход, его кромешный бег. В году на радость и печаль по двадцать пять недель. Мне двадцать пять недель февраль, и двадцать пять - апрель. По двадцать пять недель в туман уходит счёт векам. Летит мой звонкий балаган куда-то к облакам. М. Щербаков

### **Гиперссылки**

<a href="URL">текст ссылки</a>

### Запись абсолютных и относительных ссылок:

<a href="http://test.ru/book/primer1.html">Абсолютная ссылка</a>

<a href="primer1.html">Относительная ссылка</a>

## **Изображения**

<img src="http://test.ru/img.jpg" alt="Тестовая картинка">

Допускаются форматы: JPEG, PNG, GIF, SVG.

Необязательные атрибуты width и height допустимо использовать для обозначения размеров изображения, а также для заблаговременного обозначения места изображения в тексте документа.

# **Списки**

Списком называется взаимосвязанный набор отдельных фраз или предложений, которые начинаются с маркера или цифры. Списки предоставляют возможность упорядочить и систематизировать разные данные и представить их в наглядном и удобном для пользователя виде.

Виды списков:

- •Маркированный список;
- •Нумерованный список;
- •Список определений.

## **Маркированный список**

```
<!DOCTYPE html>
\left\langle \text{htm} \right\rangle<head>
     <meta charset="utf-8">
     <title>Маркированный список</title>
  \langle/head>
<body>
  \langle 0| \rangle<li>Чебурашка;</li>
     <li>Крокодил Гена;</li>
     <li>Шапокляк;</li>
     <li>Крыса Лариса.</li>
  \langle/ul>
\langle /body>
\langle/html>
```
### Маркированный список (результат)

- Чебурашка;
- Крокодил Гена;
- Шапокляк;
- Крыса Лариса.

# **Маркированный список**

Атрибут **type** является устаревшим для тега **ul** в HTML5.

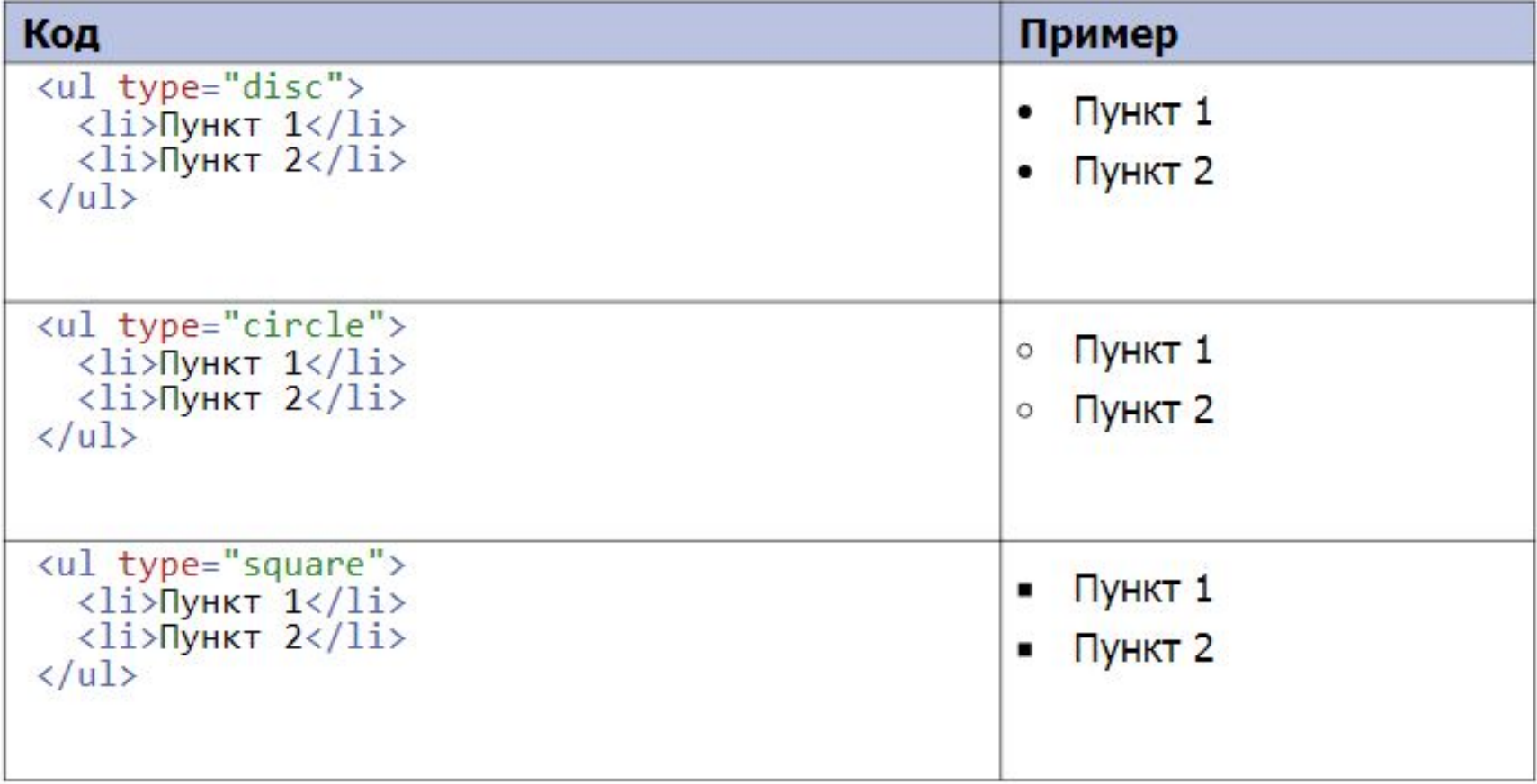

## **Нумерованный список**

```
<!DOCTYPE html>
\left\langle \text{htm} \right\rangle\langlehead\rangle<meta charset="utf-8">
     <title>Нумерованный список</title>
  </head>
<body>
  \langleol>
     <li>создание пунктуальности (никогда не будете никуда
      опаздывать);\langle/li>
     <1i>излечение от пунктуальности (никогда никуда не будете
      торопиться);</li>
     \langleli>изменение восприятия времени и часов.\langleli>
  \langle/01>
\langle /body>
\langle/html>
```
### **Нумерованный список (результат)**

- 1. создание пунктуальности (никогда не будете никуда опаздывать);
- 2. излечение от пунктуальности (никогда никуда не будете торопиться);
- 3. изменение восприятия времени и часов.

# **Нумерованный список**

### Атрибут **type** является устаревшим для тега **ol** в HTML5.

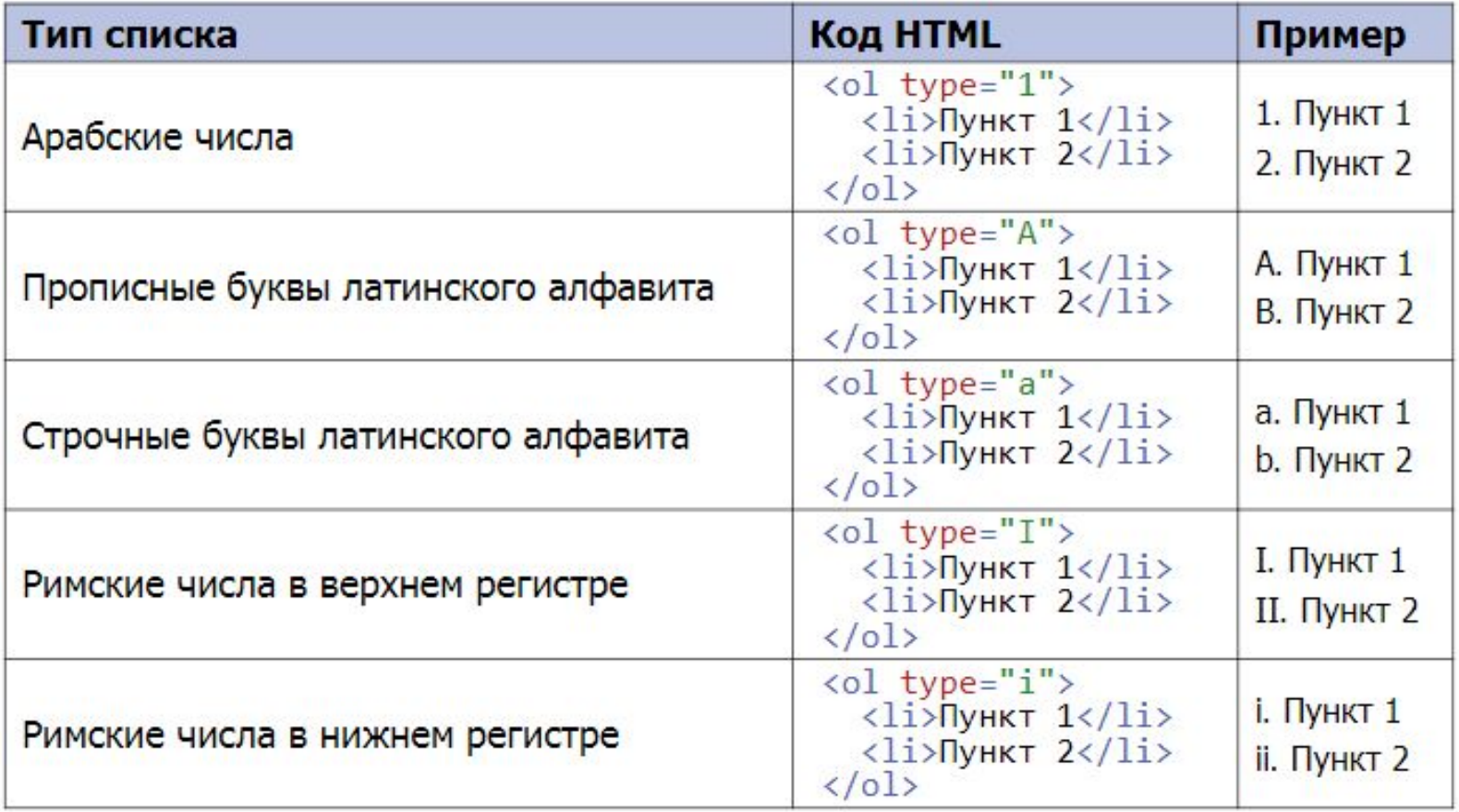

### **Нумерованный список**

```
<!DOCTYPE html>
\left\langle \text{htm} \right\rangle<head>
     <meta charset="utf-8">
     <title>Нумерованный список</title>
  \langle/head>
<body>
  <ol type="I" start="8">
     <li>Король Магнум XLIV</li>
     <li>Король Зигфрид XVI</li>
     <li>Король Сигизмунд XXI</li>
     <li>Король Хусбрандт I</li>
  \langle/ol>
\langle /body>
\langle/html>
```
### **Нумерованный список (результат)**

VIII. Король Магнум XLIV IX. Король Зигфрид XVI **X.** Король Сигизмунд XXI XI. Король Хусбрандт I

# **Список определений**

```
<!DOCTYPE html>
\left\langle \text{htm} \right\rangle<head>
    <meta charset="utf-8">
    <title>Список определений</title>
  \langle/head>
<body>
  \langle d]>
    <dt>Ter</dt>
      <dd>Тег - это специальный символ разметки, который
        применяется для вставки различных элементов на веб-страницу
        и для изменения их вида.</dd>
    <dt>HTML-документ</dt>
      <dd>Обычный текстовый файл, который может содержать в себе
       текст, теги и стили. Содержимое такого файла обычно
        называется HTML-код.</dd>
    <dt>Сайт</dt>
      <dd>Сайт - это набор отдельных веб-станиц, которые связаны
       между собой ссылками и единым оформлением.</dd>
  \langle/dl>
\langle/body>
\langle/html>
```
# Список определений (результат)

#### Ter

Тег - это специальный символ разметки, который применяется для вставки различных элементов на веб-страницу и для изменения их вида. HTML-документ

Обычный текстовый файл, который может содержать в себе текст, теги и стили. Содержимое такого файла обычно называется HTML-код.

Сайт

Сайт - это набор отдельных веб-станиц, которые связаны между собой ссылками и единым оформлением.

# **Якоря**

• Якорем называется закладка с уникальным именем на определенном месте веб-страницы, предназначенная для создания перехода к ней по COLUMA

```
\left\langle \text{htm} \right\rangle<head><meta charset="utf-8">
     <title>Быстрый переход внутри документа</title>
  \langle/head>
<body>
  <p><a id="top"></a></p>
  \langle p \rangle...\langle p \rangle<p><a href="#top">Hasepx</a></p>
\langle/body>
\langle/html>
```
## **Таблицы**

```
<table border="1" width="100%" cellpadding="5">
  <tr>
    <th>Ячейка 1</th>
     <th>Ячейка 2</th>
  \langle/tr>
  \langle \text{tr} \rangle<td>Ячейка 3</td>
    <td>Ячейка 4</td>
  \langle/tr>
</table>
```
# **Атрибуты тега <table>**

### **Все являются устаревшими в HTML5.**

### **border**

Устанавливает толщину границы в пикселах вокруг таблицы. При наличии этого атрибута также отображаются границы между ячеек. **cellpadding**

Определяет расстояние между границей ячейки и ее содержимым. Этот атрибут добавляет пустое пространство к ячейке, увеличивая тем самым ее размеры. Без cellpadding текст в таблице «налипает» на рамку, ухудшая тем самым его восприятие. Добавление же cellpadding позволяет улучшить читабельность текста. При отсутствии границ особого значения этот атрибут не имеет, но может помочь, когда требуется установить пустой промежуток между ячейками.

#### **cellspacing**

Задает расстояние между внешними границами ячеек. Если установлен атрибут border, толщина границы принимается в расчет и входит в общее значение.

# **Атрибуты тегов <td> и <th>**

#### **colspan**

Устанавливает число ячеек, которые должны быть объединены по горизонтали. Этот атрибут имеет смысл для таблиц, состоящих из нескольких строк.

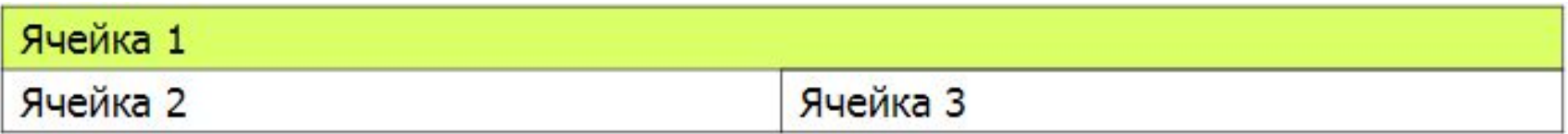

#### **rowspan**

Устанавливает число ячеек, которые должны быть объединены по вертикали. Этот атрибут имеет смысл для таблиц, состоящих из нескольких строк.

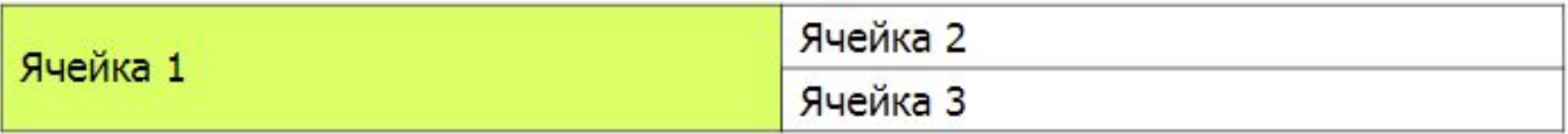

## **Кнопки**

Кнопку на веб-странице можно создать двумя способами — с помощью тега **<input>** и тега **<button>**.

**<button>** Кнопка с текстом **</button>**

**<button> <img** src= "1.jpg" alt= "Зонтик" **>** Кнопка с рисунком**</button>**

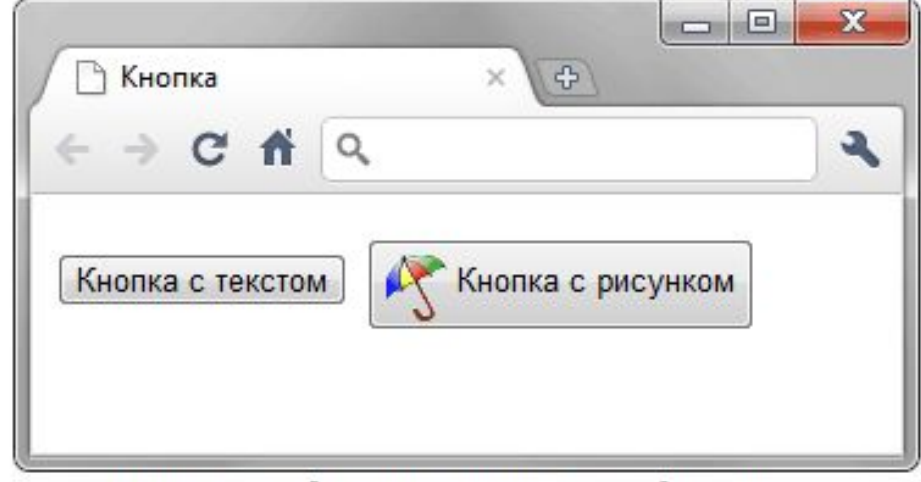

Кнопки, созданные с помощью <button>

## **Кнопки**

Чтобы задать кнопке ссылку, нужно использовать тег **<form>** позволяющий собрать все вложенные теги и отправить их по определенному протоколу.

**<form** action = "htths://yandex.ru" **> <button>** Кнопка с текстом **</button> <form>**

### **Новые семантические элементы в HTML5**

**<section>** — определяет основной документ или раздел приложения. В данном контексте это тематическая группировка содержания, как правило, с заголовком. Например, разделами могут быть главы, вкладки в диалоговом окне и т.д.

**<nav>** — представляет собой раздел навигационных ссылок, содержащий ссылки на другие страницы. Не все группы ссылок должны заключаться в тег **<nav>** — только разделы, состоящие из основных блоков навигации.

**<article>** — задает компонент страницы, предназначенный для самостоятельного распространения или повторного использования. Это может быть сообщение форума, журнальная или газетная статья, запись в блоге и т.д.

### **Новые семантические элементы в HTML5**

**<aside>** — представляет раздел страницы, имеющий косвенное отношение к содержанию и который можно отделить от контента. В полиграфии такие участки часто выделяют плашкой. Тег **<aside>** может быть использован для вывода цитат, боковых панелей, рекламы, навигации через **<nav>** и т.д.

**<header>** — представляет собой группу из вступительных или навигационных средств. Элемент **<header>** обычно содержит заголовок раздела (теги **<h1>** – **<h6>** ), но это не обязательно. **<header>** также может быть использован для обертывания раздела содержания, формы поиска, или соответствующих логотипов.

### **Новые семантические элементы в HTML5**

**<footer>** — задает нижний колонтитул для раздела содержания или подвал для страницы. Элемент **<footer>** обычно содержит информацию о разделе, такую как: имя автора, ссылки на соответствующие документы, авторские данные и тому подобное. Колонтитулы не обязательно должны выводиться в конце раздела, как это обычно делается.

**<time>** — представляет собой либо время в 24-часовом формате, либо точную дату, которую при желании можно совмещать со временем и указанием часового пояса.

<mark> — помечает фрагмент документа или выделяет его в справочных целях.

## **Статьи**

```
<div class="entry">
  <p class="post-date">Октябрь 22, 2009</p>
  \langle h2 \rangle<a href="#" title="ссылка на этот пост">
       День путешествия
     \langle/a>
  \langle /h2 \rangle\cdots\langle/div>
\langlearticle>
  \langle header \rangle<p class="post-date">Октябрь 22, 2009</p>
     \langle h2 \rangle<a href="#" title="ссылка на этот пост">
          День путешествия
       \langle/a>
     \langle/h2>
  \langle /header>
\cdots</article>
```
### **Навигация**

```
<div id="nav">
  \langle 11 \rangle<li>главная</li>
     \langleli>блог\langleli>
     <li>галерея</li>
     <li>o6o MHe</li>
  \langle/u|\langle/div>
```

```
\langle nav \rangle\langle ul \rangle<li>главная</li>
        \langle li \rangleблог\langle /li \rangle<li>галерея</li>
        \langleli>o6o MHe\langleli>
    \langle \vert u \vert \rangle\langle/nav\rangle
```
### **Подвал**

```
<div id="footer">
      \langle p \rangle \S \langle p \rangle\langle p \rangle 2009 <a href="#">Марк Пилгрим</a></p>
\langle/div>
```

```
<footer>
     \langle p\rangle§\langle p\rangle<p>© 2009 <a href="#">Марк Пилгрим</a></p>
</footer>
```
### **Специальные символы**

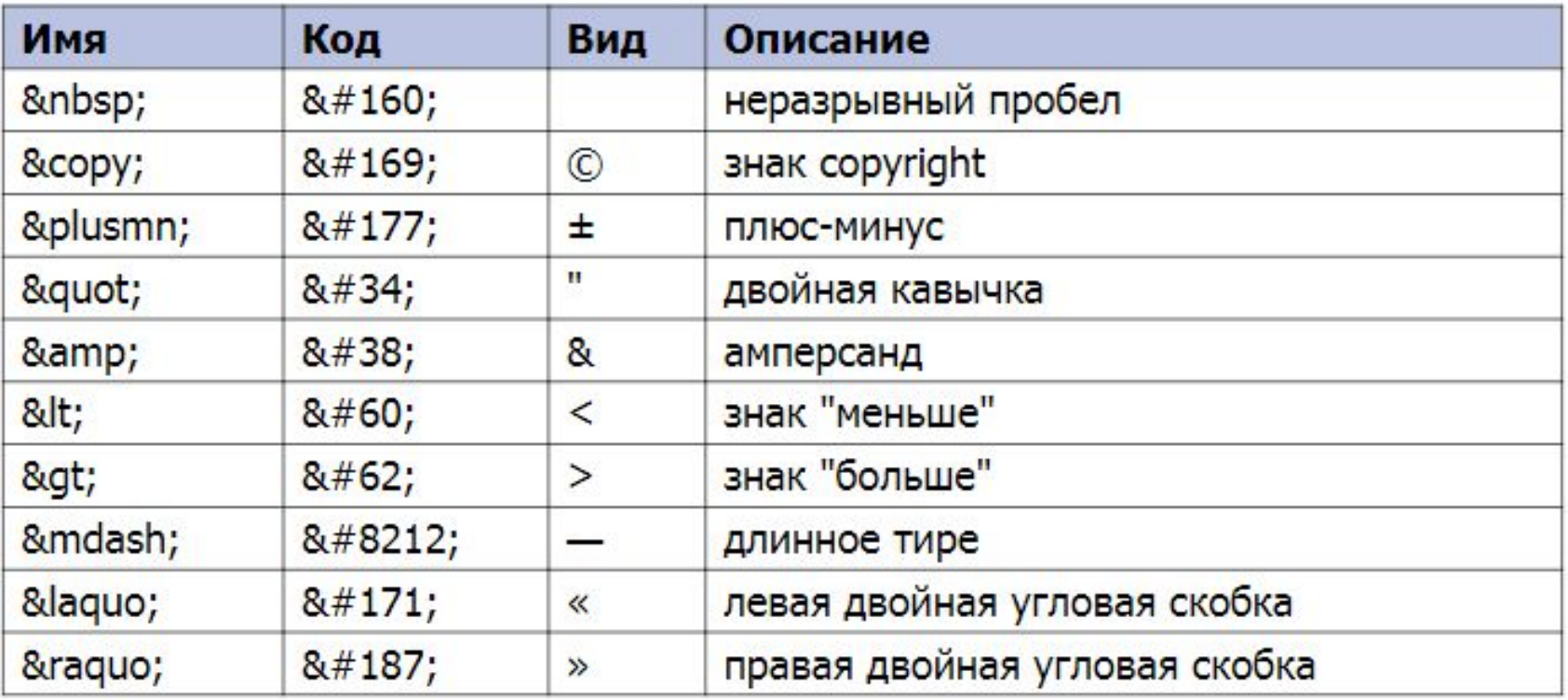

### Другие символы можно посмотреть в шпаргалке

## **Валидатор W3C**

Предназначен для проверки на соответствие документа стандартам W3C.

http://validator.w3.org